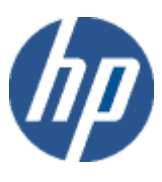

HP WBEM solutions

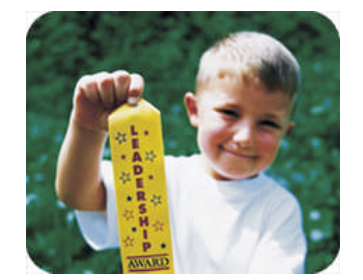

HP technical data sheet

# HP OpenVMS Process and Process Statistics CIM Provider

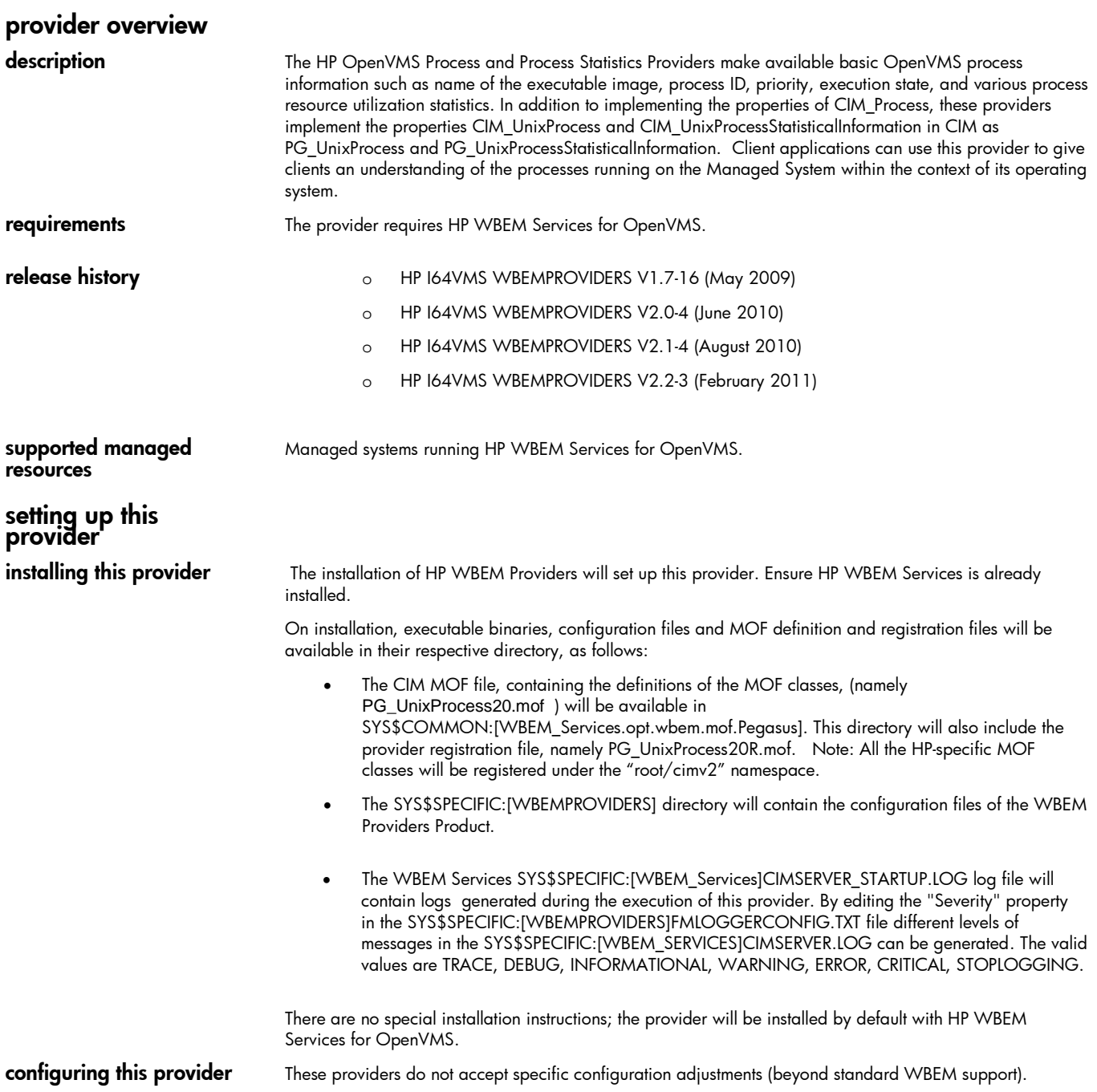

# using this provider schema supported by this provider

This provider supports the CIM\_Process, PG\_UnixProcess, and PG\_UnixProcessStatisticalInformation classes. Tables 1 through 5 describe the properties and methods supported by the provider.

Note: All non-key properties that are not supported are also listed below with comment "Not Supported".

#### table 1: CIM\_Process properties

*Table 1 describes the properties of the CIM\_Process class. It has three columns. The first is the property name (including type and units), the second is the property inheritance (indicating which class or superclass defines the property), and the third is the property's value and data source. Each row describes a property.*

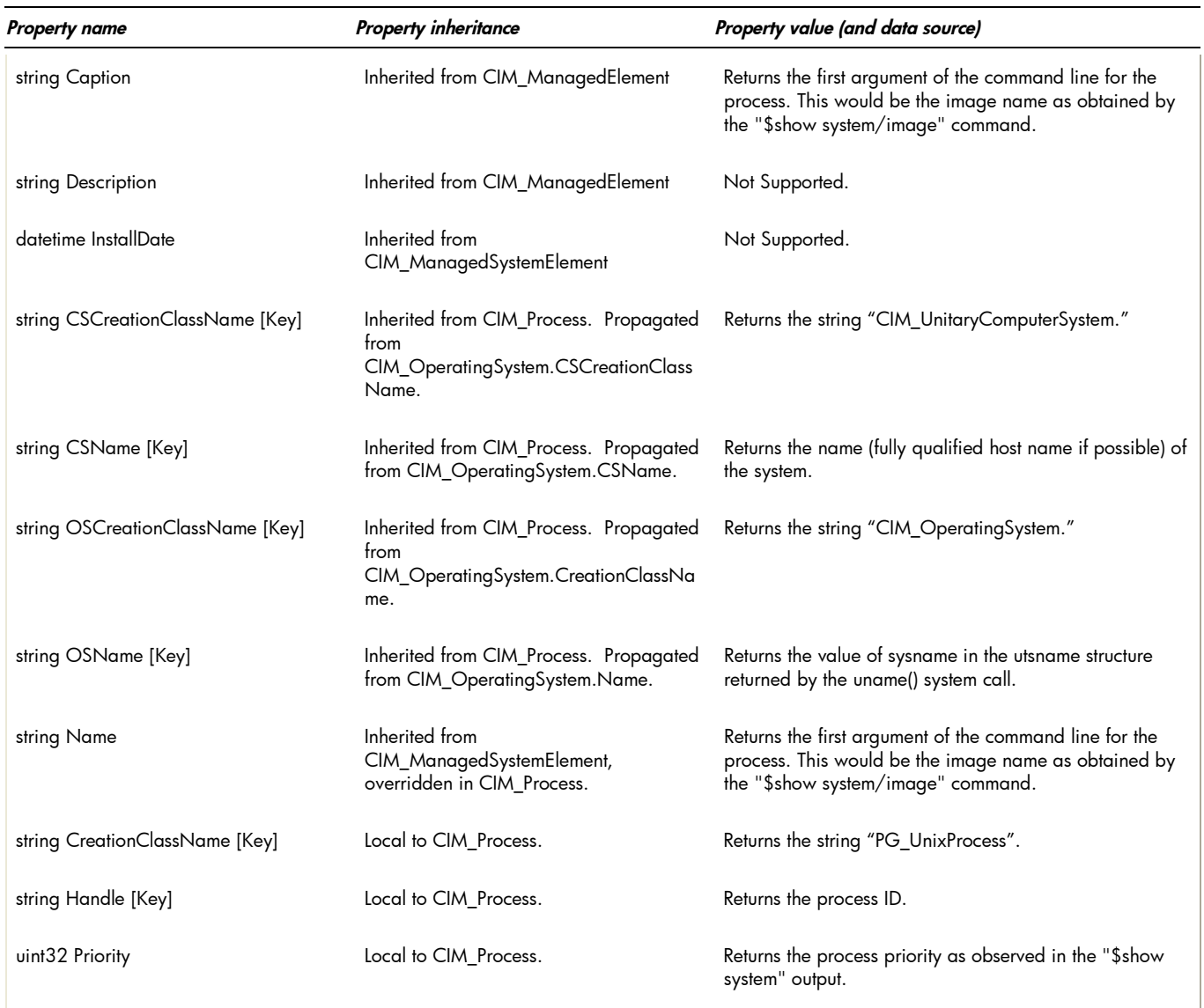

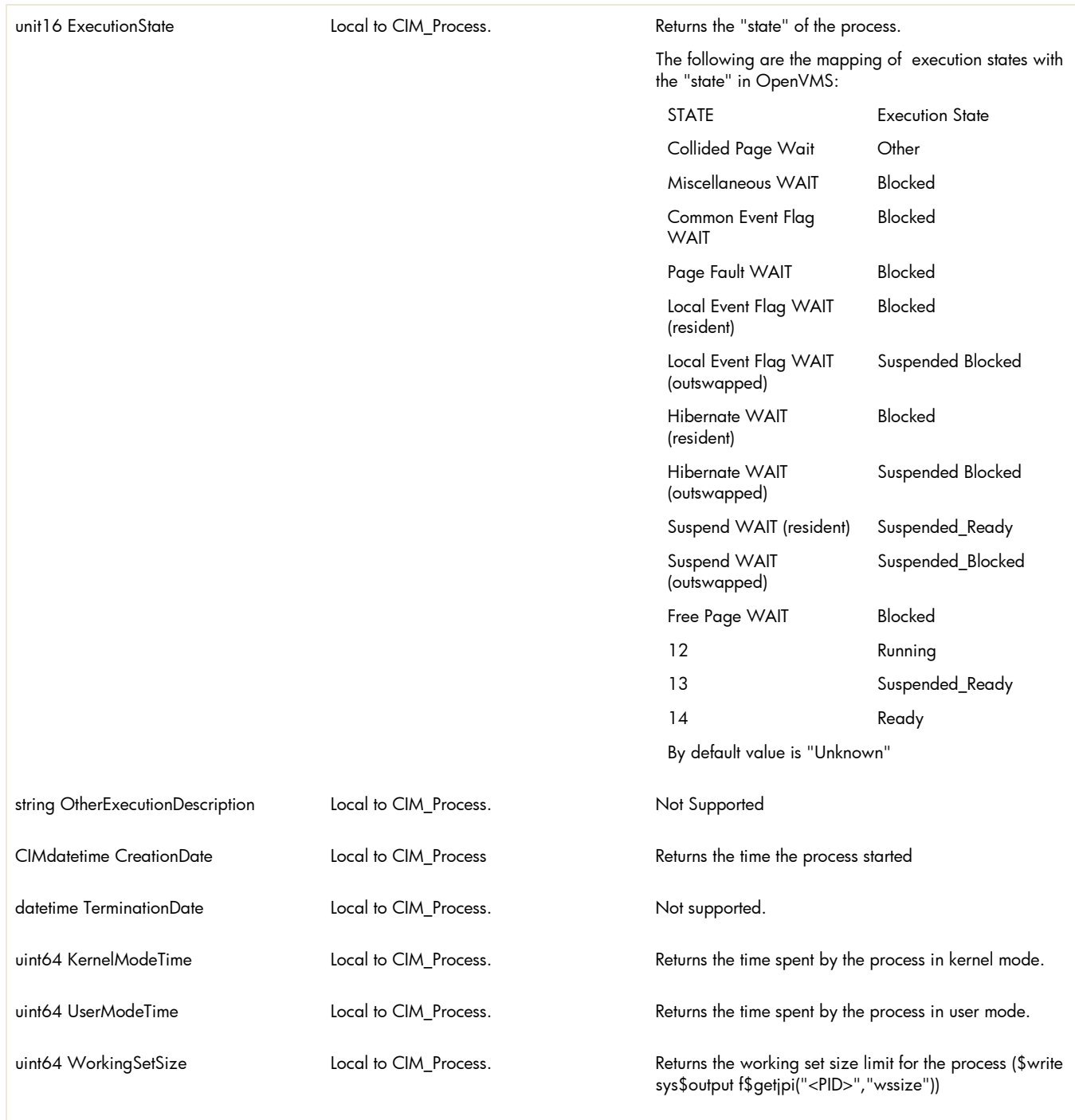

#### table 2: PG\_UnixProcess properties

*Table 2 describes the properties of the PG\_UnixProcess class. It has three columns. The first is the property name (including type and units), the second is the property inheritance (indicating which class or superclass defines the property), and the third is the property's value and data source. Each row describes a property.*

*The PG\_UnixProcess class inherits properties of superclass CIM\_Process (as described in Table 1 and not repeated here).*

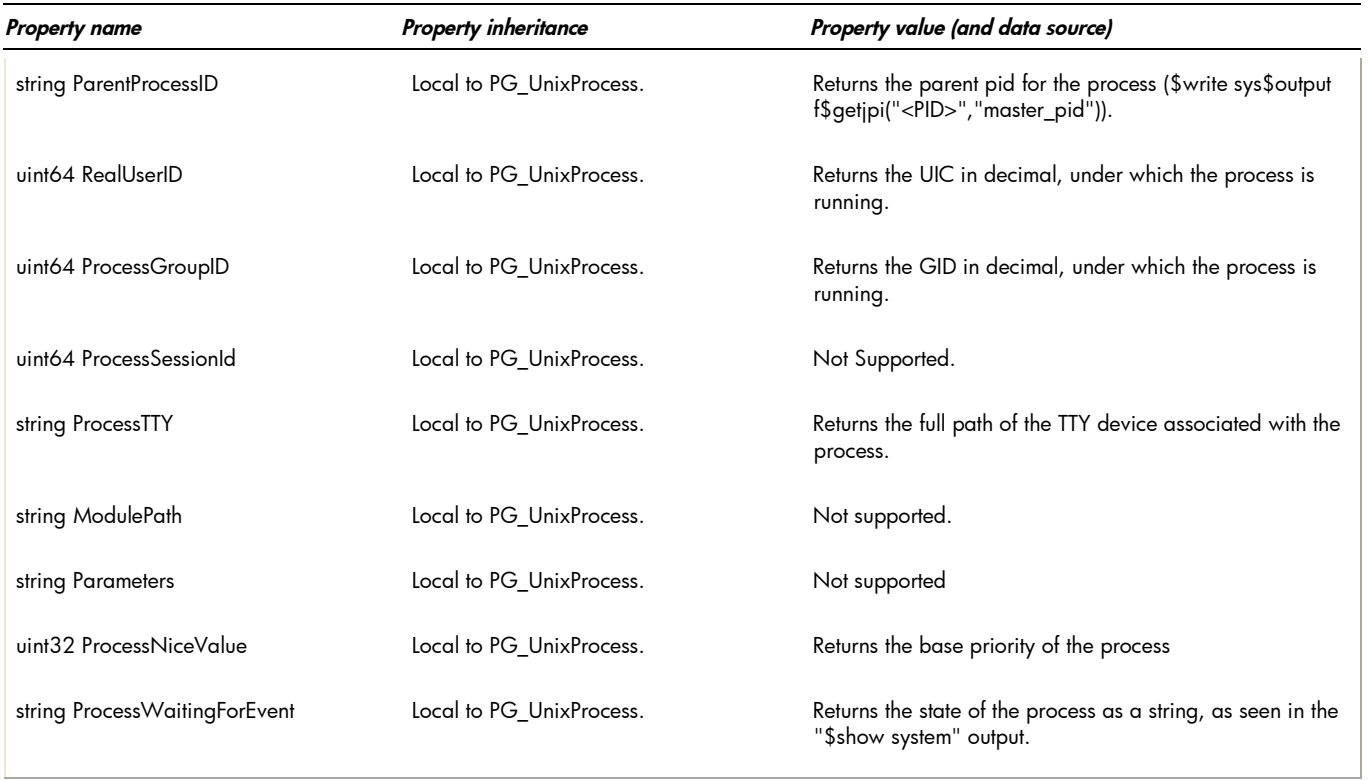

#### table 3: intrinsic methods for CIM\_Process and PG\_UnixProcess

*Table 3 describes the intrinsic methods for CIM\_Process and PG\_UnixProcess supported by this provider. It has three columns. The first is the method name, the second is a description of the provider's actions based on invoking that method, and the third is a list of any exceptions that could result from invoking the method. Each row describes a method. Note that this provider supports no extrinsic methods.*

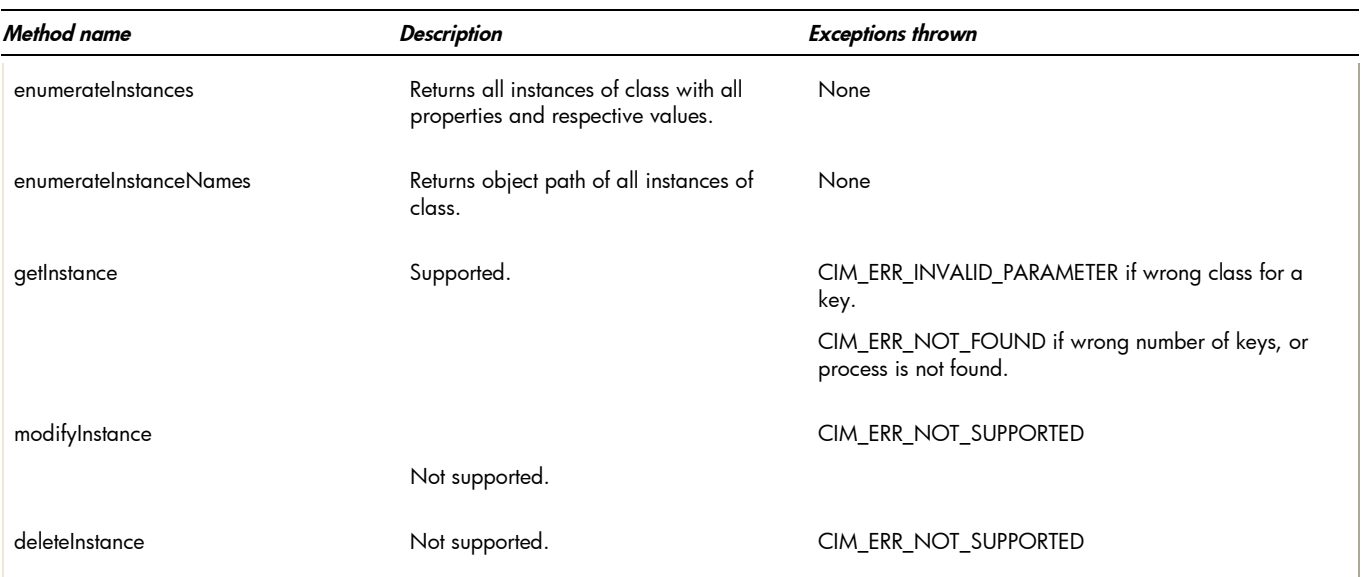

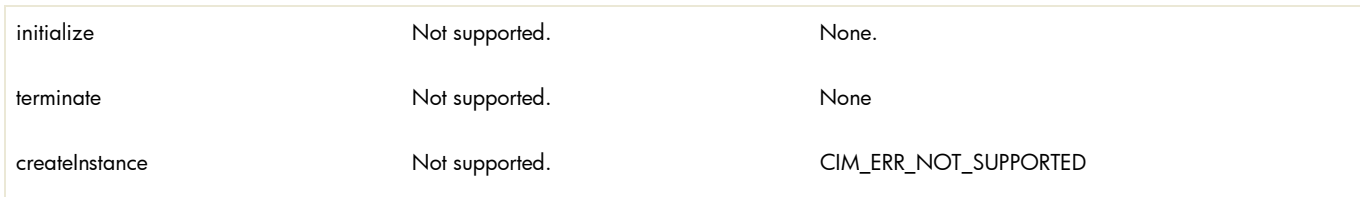

## table 4: PG\_UnixProcessStatisticalInformation Properties

*Table 4 describes the properties of the PG\_UnixProcessStatisticalInformation class. It has three columns. The first is the property name (including type and units), the second is the property inheritance (indicating which class or superclass defines the property), and the third is the property's value and data source. Each row describes a property.*

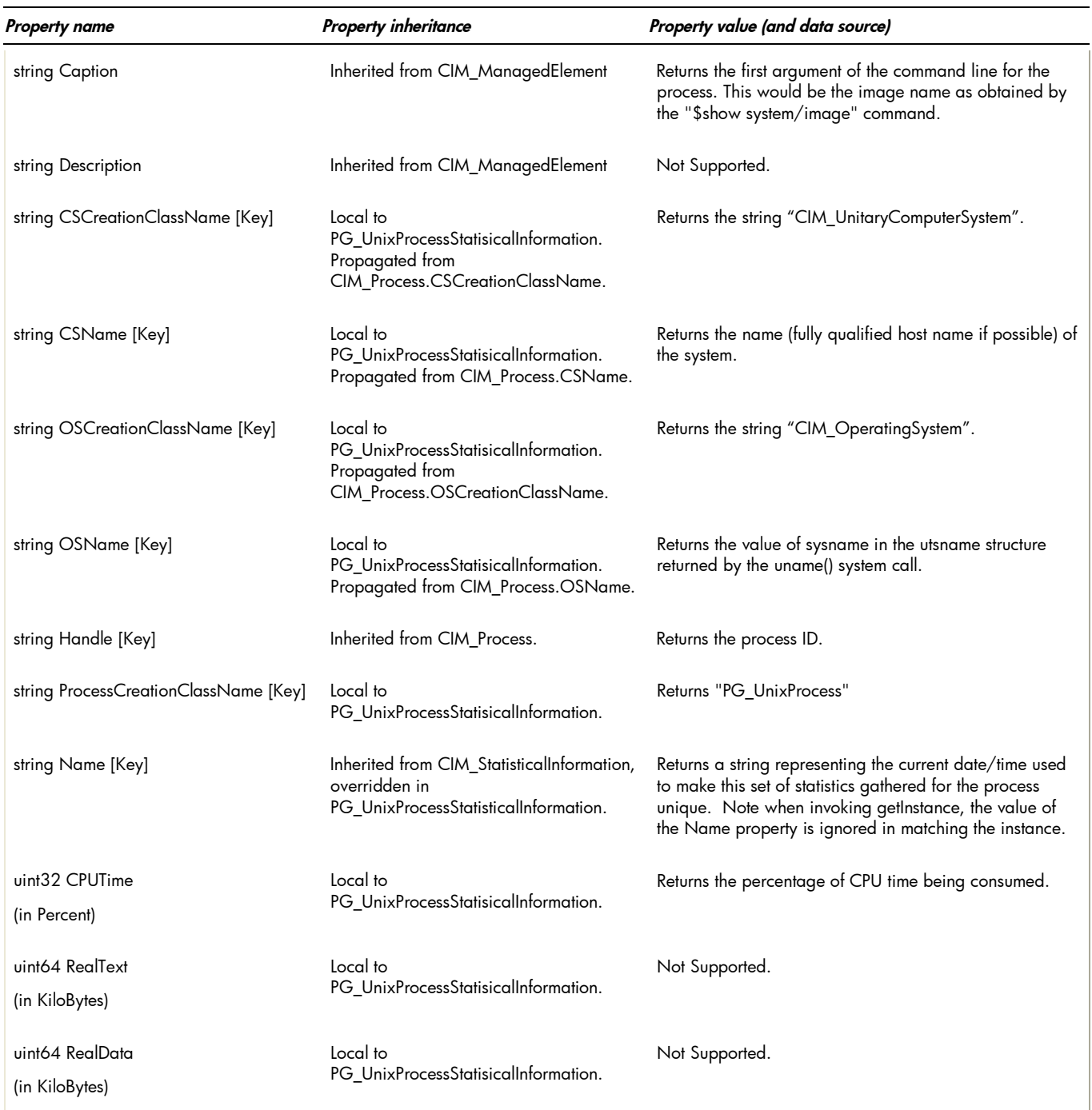

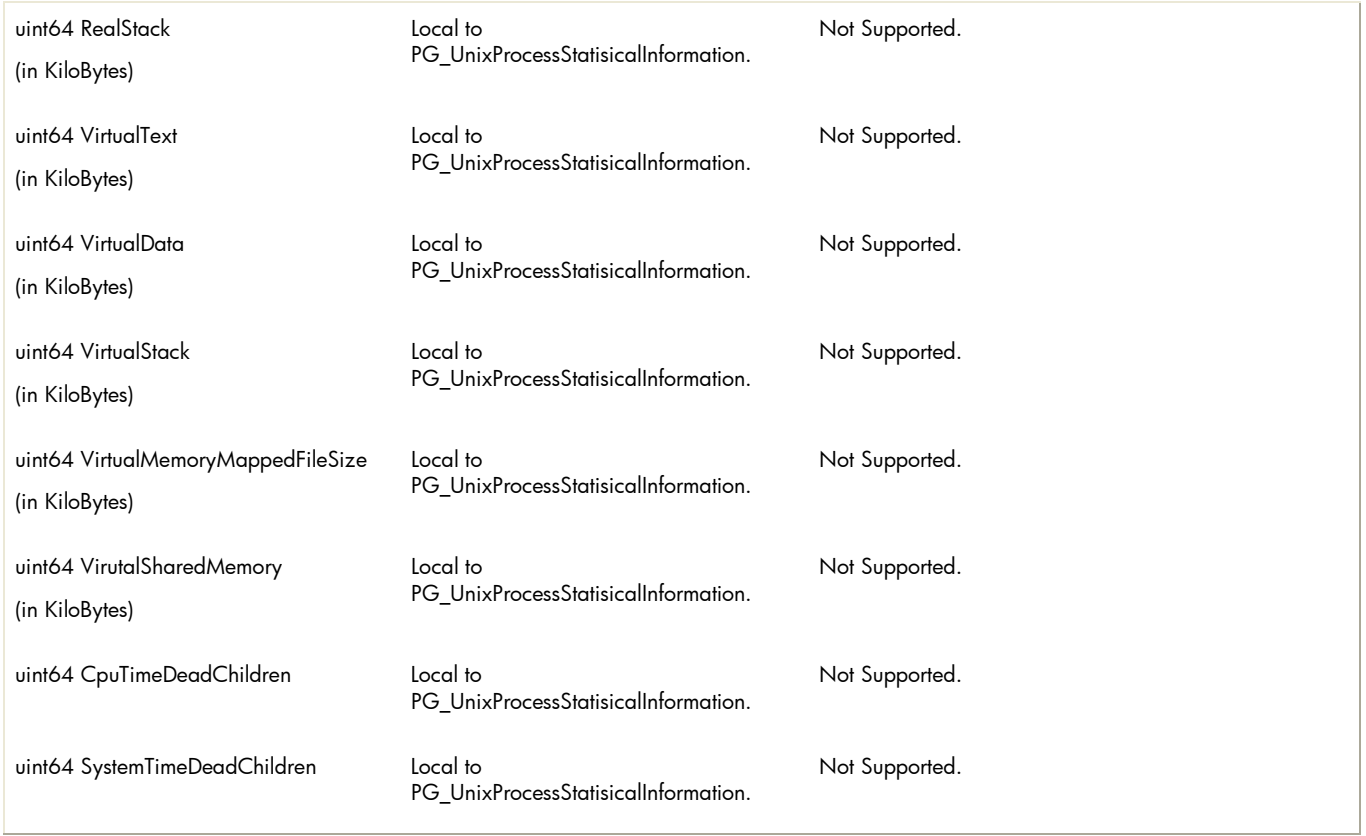

## table 5: intrinsic methods for PG\_UnixProcessStatisticalInformation

*Table 5 describes the intrinsic methods for PG\_UnixProcessStatisticalInformation supported by this provider. It has three columns. The first is the method name, the second is a description of the provider's actions based on invoking that method, and the third is a list of any exceptions that could result from invoking the method. Each row describes a method. Note that this provider supports no extrinsic methods.*

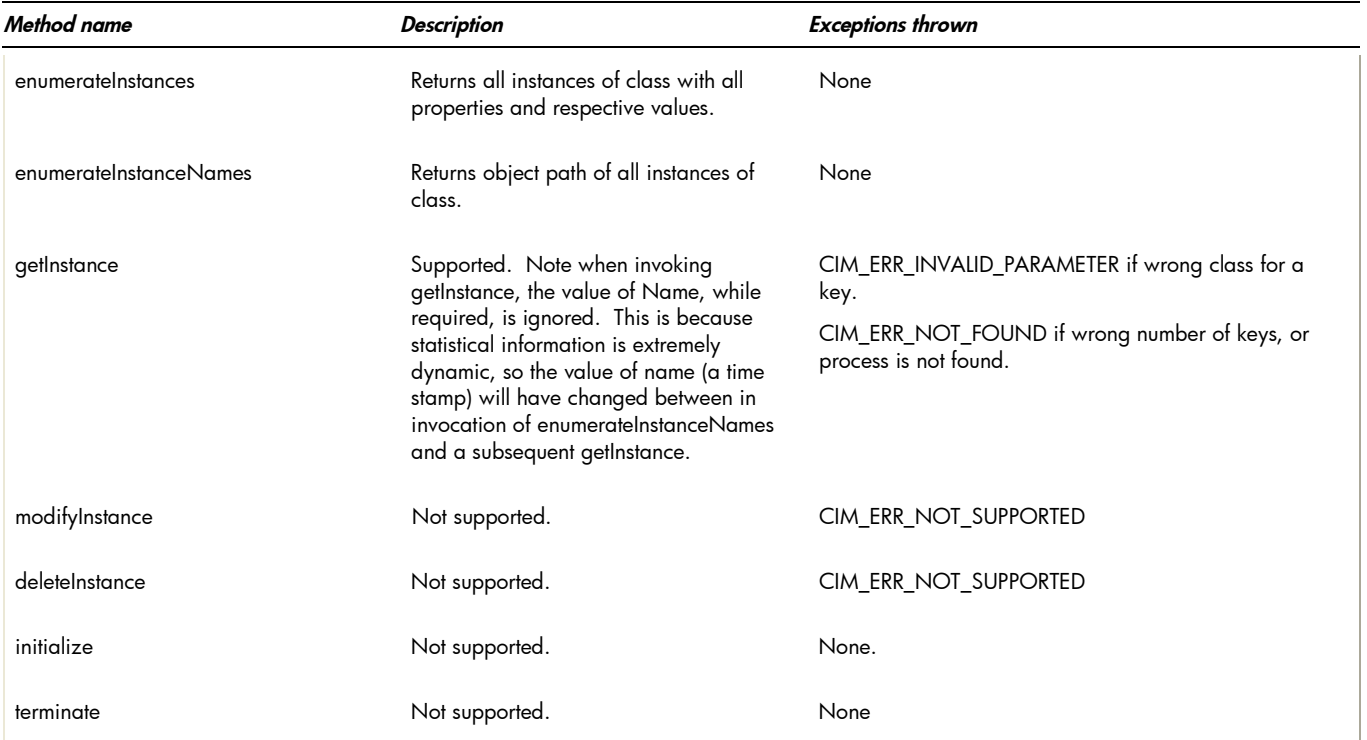

- **Indications generated by this provider** This provider does not currently generate any indications.
- **Associations provided by this provider** This provider does not currently support any associations.

# Links to more information

#### **Additional provider documentation**

There is currently no additional documentation for this provider beyond this information.

## **WBEM information**

For a CIM tutorial, go to <u><http://www.dmtf.org/education/tutorials></u>

For information about HP WBEM Services for OpenVMS, see <u>[http://h71000.www7.hp.com/openvms/system\\_management.html](http://h71000.www7.hp.com/openvms/system_management.html)</u>

 **Client Information** None.

## **Support Contacts**

The HP OpenVMS Process and Process Statistics Providers are supported as part of HP WBEM Services for OpenVMS.

*For ad*ditional information on HP products and services, visit us at [www.hp.com](http://www.hp.com/).

For the location of the nearest sales office, call: United States: +1 800 637 7740 Canada: +1 905 206 4725 Japan: +81 3 3331 6111 Latin America: +1 305 267 4220 Australia/New Zealand: +61 3 9272 2895

Asia Pacific: +8522 599 7777

Europe/Africa/Middle East: +41 22 780 81 11

For more information, contact any of our worldwide sales offices or HP Channel Partners (in the U.S., call 1 800 637 7740).

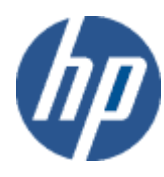

Technical information contained in this document is subject to change without notice.

© Copyright Hewlett-Packard Company 2011

02/2011